### <span id="page-0-0"></span>CS 240 – Data Structures and Data Management

### Module 4: Dictionaries

### A. Hunt O. Veksler

### Based on lecture notes by many previous cs240 instructors

David R. Cheriton School of Computer Science, University of Waterloo

Winter 2023

version 2023-02-05 15:18

### <span id="page-1-0"></span>Outline

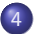

### 4 [Dictionaries and Balanced Search Trees](#page-1-0)

- **[ADT Dictionary](#page-2-0)**
- [Review: Binary Search Trees](#page-5-0)
- [AVL Trees](#page-23-0)
- [Insertion in AVL Trees](#page-29-0)
- [Restoring the AVL Property: Rotations](#page-36-0)

### <span id="page-2-0"></span>**Outline**

## 4 [Dictionaries and Balanced Search Trees](#page-1-0)

### [ADT Dictionary](#page-2-0)

- **[Review: Binary Search Trees](#page-5-0)**
- **[AVL Trees](#page-23-0)**
- **•** [Insertion in AVL Trees](#page-29-0)
- [Restoring the AVL Property: Rotations](#page-36-0)

## Dictionary ADT

**Dictionary**: An ADT consisting of a collection of items, each of which contains

- $\bullet$  a key
- some *data* (the "value")

and is called a key-value pair (KVP). Keys can be compared and are (typically) unique.

Operations:

- $\bullet$  search(k) (also called findElement(k))
- $\bullet$  insert(k, v) (also called insertItem(k, v))
- delete(k) (also called removeElement(k)))
- o optional: *closestKeyBefore, join, isEmpty, size, etc.*

Examples: symbol table, license plate database

## Elementary Implementations

Common assumptions:

- Dictionary has n KVPs
- Each KVP uses constant space (if not, the "value" could be a pointer)
- Keys can be compared in constant time

### **Unordered array or linked list**

search  $\Theta(n)$ *insert*  $\Theta(1)$  (except array occasionally needs to resize) delete  $\Theta(n)$  (need to search)

### **Ordered array**

```
search Θ(log n) (via binary search)
insert \Theta(n)delete Θ(n)
```
### <span id="page-5-0"></span>**Outline**

### 4 [Dictionaries and Balanced Search Trees](#page-1-0)

- **[ADT Dictionary](#page-2-0)**
- [Review: Binary Search Trees](#page-5-0)
- **[AVL Trees](#page-23-0)**
- **•** [Insertion in AVL Trees](#page-29-0)
- [Restoring the AVL Property: Rotations](#page-36-0)

## Binary Search Trees (review)

Structure Binary tree: all nodes have two (possibly empty) subtrees Every node stores a KVP Empty subtrees usually not shown

Ordering Every key k in T*.*left is less than the root key. Every key k in T*.*right is greater than the root key.

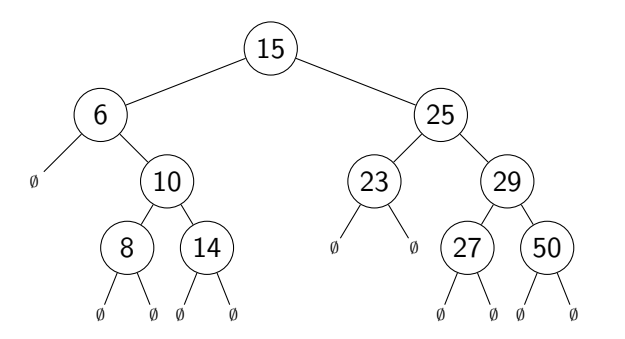

 $\sqrt{ }$ In our examples we only show the keys, and we show them directly in the node. A more accurate picture would be  $\overbrace{w_1,\ldots,w_k}$  key = 15, <other info>

 $BST::search(k)$  Start at root, compare k to current node's key. Stop if found or subtree is empty, else recurse at subtree.

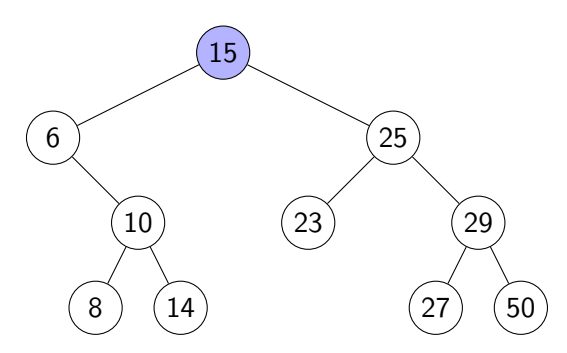

 $BST::search(k)$  Start at root, compare k to current node's key. Stop if found or subtree is empty, else recurse at subtree.

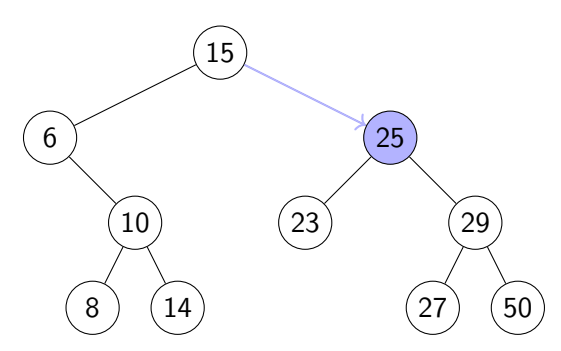

 $BST::search(k)$  Start at root, compare k to current node's key. Stop if found or subtree is empty, else recurse at subtree.

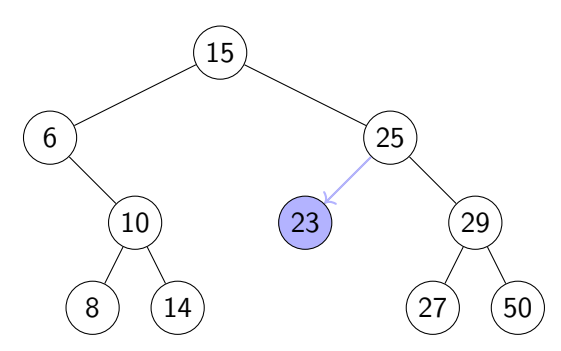

 $BST::search(k)$  Start at root, compare k to current node's key. Stop if found or subtree is empty, else recurse at subtree.

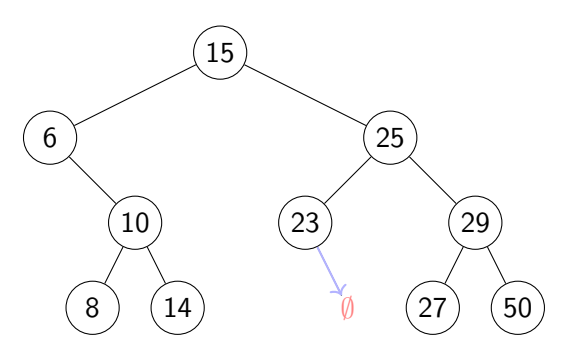

 $BST::search(k)$  Start at root, compare k to current node's key. Stop if found or subtree is empty, else recurse at subtree. BST::insert( $k, v$ ) Search for  $k$ , then insert  $(k, v)$  as new node Example: BST::insert(24*,* v)

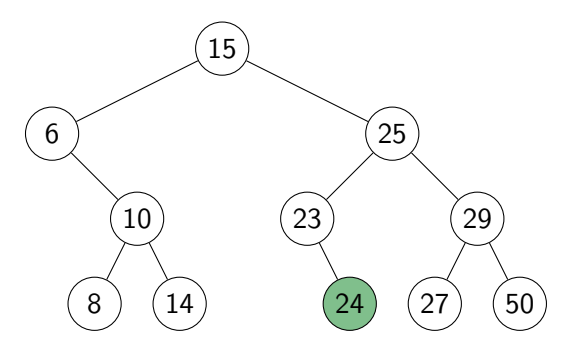

- $\bullet$  First search for the node x that contains the key.
- $\bullet$  If x is a **leaf** (both subtrees are empty), delete it.

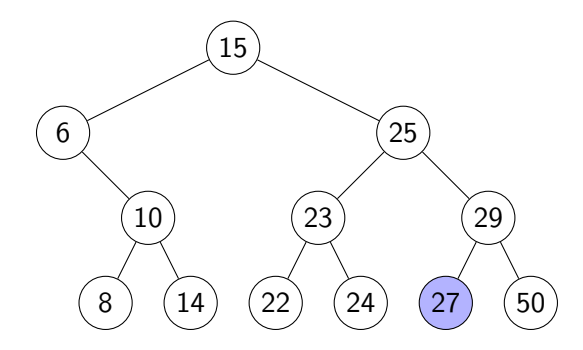

- $\bullet$  First search for the node x that contains the key.
- $\bullet$  If x is a **leaf** (both subtrees are empty), delete it.

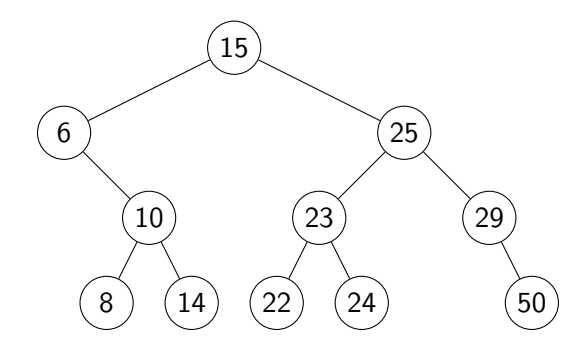

- $\bullet$  First search for the node x that contains the key.
- $\bullet$  If x is a **leaf** (both subtrees are empty), delete it.
- $\bullet$  If x has one non-empty subtree, move child up

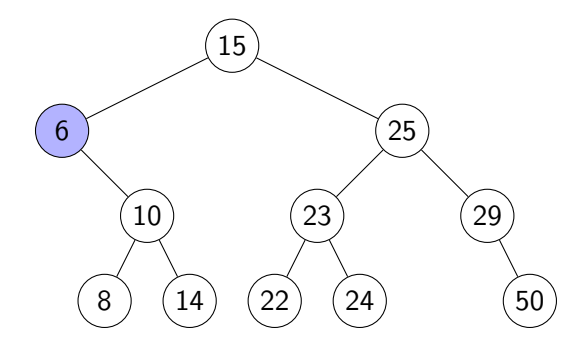

- $\bullet$  First search for the node x that contains the key.
- $\bullet$  If x is a **leaf** (both subtrees are empty), delete it.
- $\bullet$  If x has one non-empty subtree, move child up

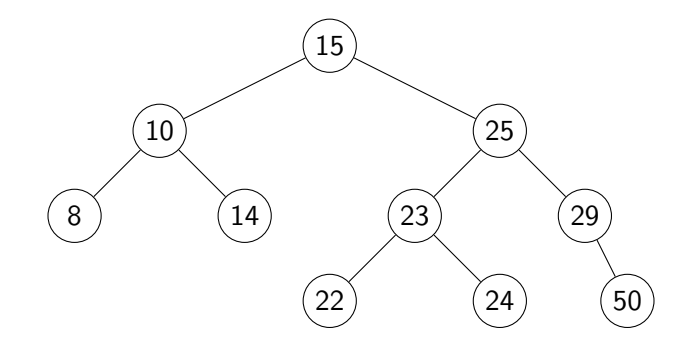

- $\bullet$  First search for the node x that contains the key.
- $\bullet$  If x is a **leaf** (both subtrees are empty), delete it.
- $\bullet$  If x has one non-empty subtree, move child up
- Else, swap key at x with key at **successor** or **predecessor** node and then delete that node

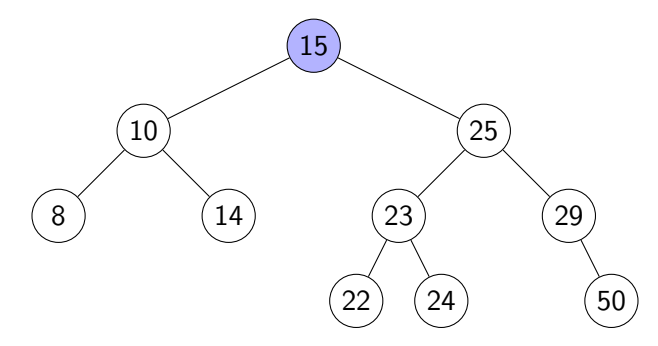

- $\bullet$  First search for the node x that contains the key.
- $\bullet$  If x is a **leaf** (both subtrees are empty), delete it.
- $\bullet$  If x has one non-empty subtree, move child up
- Else, swap key at x with key at **successor** or **predecessor** node and then delete that node

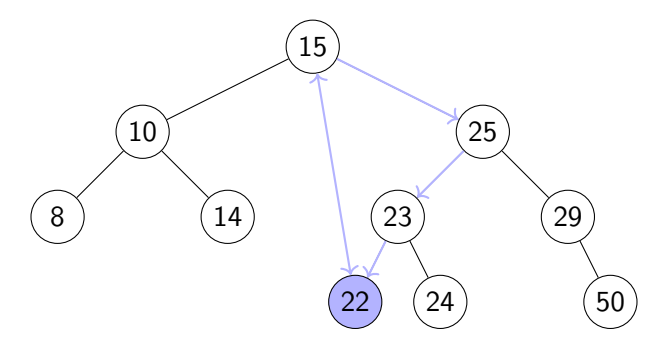

- $\bullet$  First search for the node x that contains the key.
- $\bullet$  If x is a **leaf** (both subtrees are empty), delete it.
- $\bullet$  If x has one non-empty subtree, move child up
- Else, swap key at x with key at **successor** or **predecessor** node and then delete that node

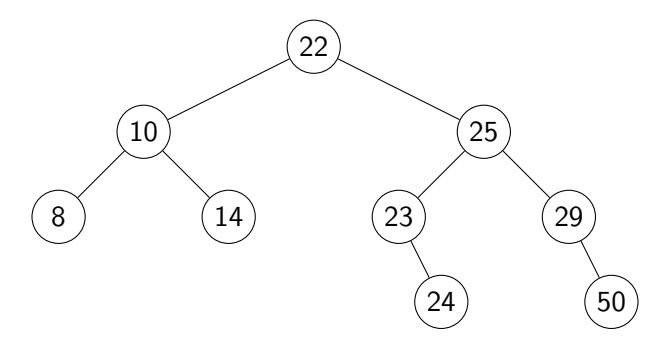

 $BST:$ :search,  $BST:$ :insert,  $BST:$ :delete all have cost  $\Theta(h)$ , where  $h =$  height of the tree  $=$  max. path length from root to leaf

If n items are inserted one-at-a-time, how big is  $h$ ?

Worst-case:

 $BST::search$ ,  $BST::insert$ ,  $BST::delete$  all have cost  $\Theta(h)$ , where  $h =$  height of the tree  $=$  max. path length from root to leaf

If n items are inserted one-at-a-time, how big is  $h$ ?

- Worst-case:  $n-1 = \Theta(n)$
- Best-case:

 $BST:$ :search,  $BST:$ :insert,  $BST:$ :delete all have cost  $\Theta(h)$ , where  $h =$  height of the tree  $=$  max. path length from root to leaf

If n items are inserted one-at-a-time, how big is  $h$ ?

- Worst-case:  $n-1 = \Theta(n)$
- $\bullet$  Best-case:  $\Theta(\log n)$ . Any binary tree with n nodes has height  $> log(n + 1) - 1$
- Average-case:

 $BST:$ :search,  $BST:$ :insert,  $BST:$ :delete all have cost  $\Theta(h)$ , where  $h =$  height of the tree  $=$  max. path length from root to leaf

If n items are inserted one-at-a-time, how big is  $h$ ?

- Worst-case:  $n-1 = \Theta(n)$
- $\bullet$  Best-case:  $\Theta(\log n)$ . Any binary tree with n nodes has height  $> log(n + 1) - 1$
- Average-case: Can show  $\Theta(\log n)$  for elements inserted in random order

### <span id="page-23-0"></span>**Outline**

### 4 [Dictionaries and Balanced Search Trees](#page-1-0)

- [ADT Dictionary](#page-2-0)
- **[Review: Binary Search Trees](#page-5-0)**

### [AVL Trees](#page-23-0)

- **•** [Insertion in AVL Trees](#page-29-0)
- [Restoring the AVL Property: Rotations](#page-36-0)

### AVL Trees

Introduced by Adel'son-Vel'ski˘ı and Landis in 1962, an **AVL Tree** is a BST with an additional **height-balance property** at every node:

The heights of the left and right subtree differ by at most 1.

(The height of an empty tree is defined to be  $-1$ .)

Rephrase: If node v has left subtree L and right subtree  $R$ , then

**balance**(v) := height(R) – height(L) must be in  $\{-1, 0, 1\}$ 

balance(v) =  $-1$  means v is left-heavy balance(v) =  $+1$  means v is right-heavy

### AVL Trees

Introduced by Adel'son-Vel'ski˘ı and Landis in 1962, an **AVL Tree** is a BST with an additional **height-balance property** at every node:

The heights of the left and right subtree differ by at most 1.

(The height of an empty tree is defined to be  $-1$ .)

Rephrase: If node v has left subtree L and right subtree  $R$ , then

**balance**(v) := height(R) – height(L) must be in  $\{-1, 0, 1\}$ balance(v) =  $-1$  means v is left-heavy balance(v) =  $+1$  means v is right-heavy

 $\bullet$  Need to store at each node v the height of the subtree rooted at it

- Can show: It suffices to store  $balance(v)$  instead
	- $\triangleright$  uses fewer bits, but code gets more complicated

### AVL tree example

(The lower numbers indicate the height of the subtree.)

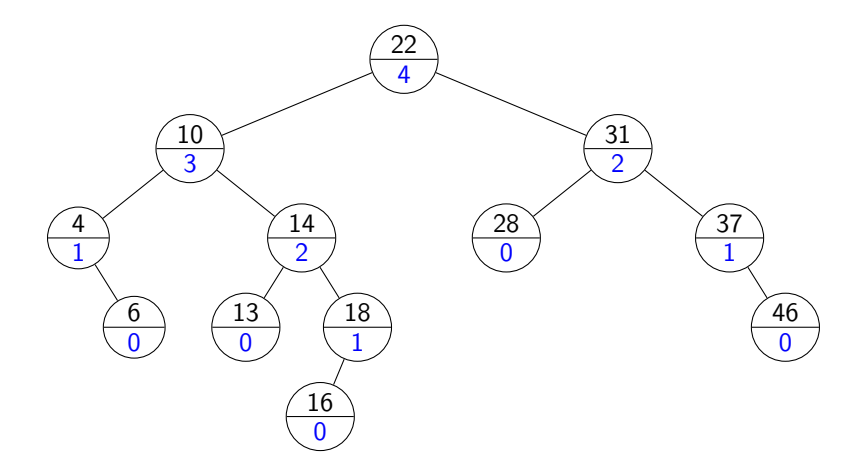

### AVL tree example

Alternative: store balance (instead of height) at each node.

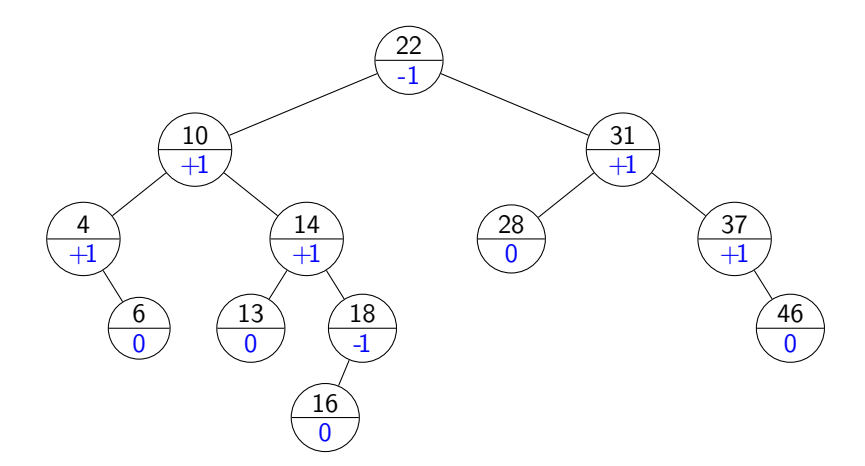

### Height of an AVL tree

**Theorem:** An AVL tree on n nodes has Θ(log n) height.  $\Rightarrow$  search, insert, delete all cost  $\Theta(\log n)$  in the worst case!

### **Proof:**

- $\bullet$  Define  $N(h)$  to be the *least* number of nodes in a height-h AVL tree.
- What is a recurrence relation for  $N(h)$ ?
- What does this recurrence relation resolve to?

### <span id="page-29-0"></span>**Outline**

### 4 [Dictionaries and Balanced Search Trees](#page-1-0)

- [ADT Dictionary](#page-2-0)
- **[Review: Binary Search Trees](#page-5-0)**
- **[AVL Trees](#page-23-0)**

### • [Insertion in AVL Trees](#page-29-0)

• [Restoring the AVL Property: Rotations](#page-36-0)

### AVL insertion

To perform AVL::insert(k*,* v):

- First, insert  $(k, v)$  with the usual BST insertion.
- We assume that this returns the new leaf z where the key was stored.
- Then, move up the tree from z, updating heights.
	- $\triangleright$  We assume for this that we have parent-links. This can be avoided if  $BST::Inert$  returns the full path to z.
- $\bullet$  If the height difference becomes  $\pm 2$  at node z, then z is **unbalanced**. Must re-structure the tree to rebalance.

### AVL insertion

```
AVL::insert(k, v)
1. z \leftarrow \text{BST::insert}(k, v) // leaf where k is now stored
2. while (z \text{ is not NIL})<br>3. if (|z|\text{.left\text{.height}})\textbf{if } (|z|\text{left}.\text{height} - z.\text{right}.\text{height}| > 1) \text{ then}4. Let \nu be taller child of z5. Let x be taller child of y6. z \leftarrow \text{restructure}(x, y, z) // see later7. break // can argue that we are done
 8. setHeightFromSubtrees(z)
9. z \leftarrow z. parent
```
### setHeightFromSubtrees(u)

1.  $u \cdot \text{height} \leftarrow 1 + \max\{u \cdot \text{left} \cdot \text{height}, u \cdot \text{right} \cdot \text{height}\}$ 

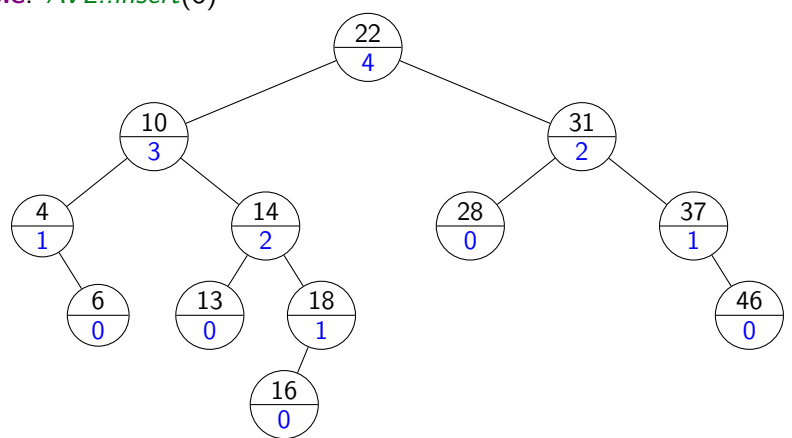

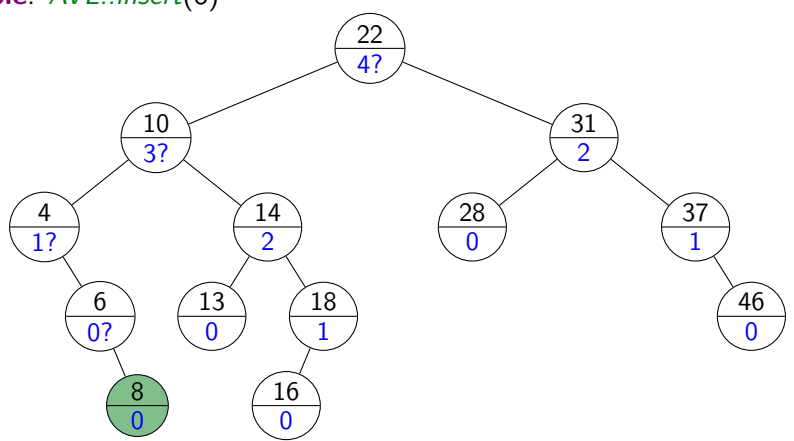

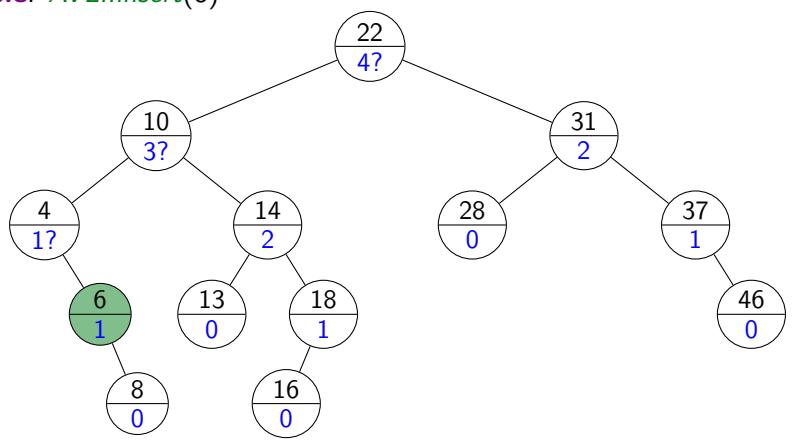

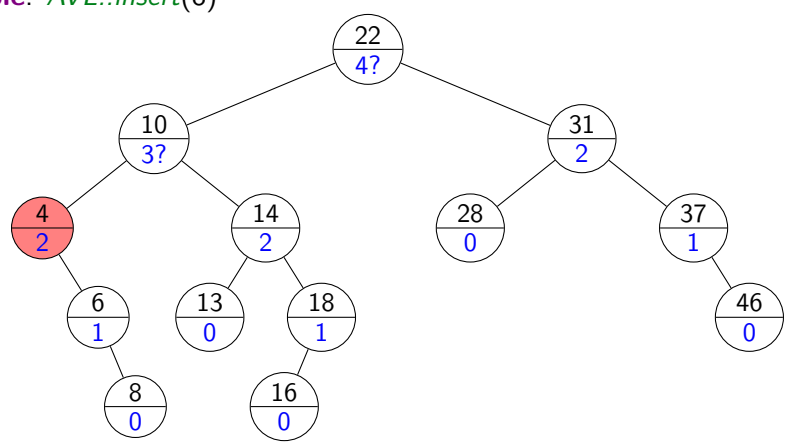

### <span id="page-36-0"></span>**Outline**

### 4 [Dictionaries and Balanced Search Trees](#page-1-0)

- [ADT Dictionary](#page-2-0)
- **[Review: Binary Search Trees](#page-5-0)**
- **[AVL Trees](#page-23-0)**
- **•** [Insertion in AVL Trees](#page-29-0)
- [Restoring the AVL Property: Rotations](#page-36-0)

### How to "fix" an unbalanced AVL tree

**Note**: there are many different BSTs with the same keys.

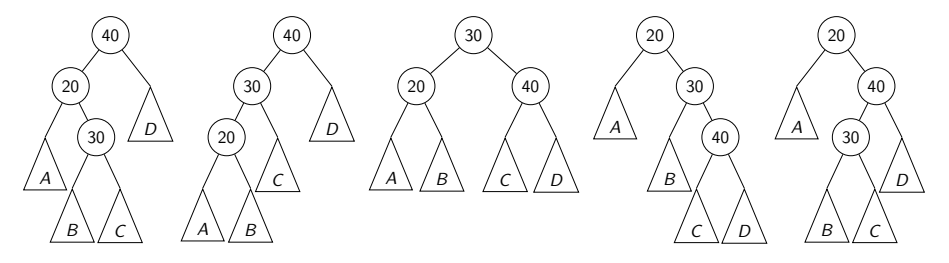

**Goal**: change the structure among three nodes without changing the order and such that the subtree becomes balanced.

## Right Rotation

This is a **right rotation** on node z:

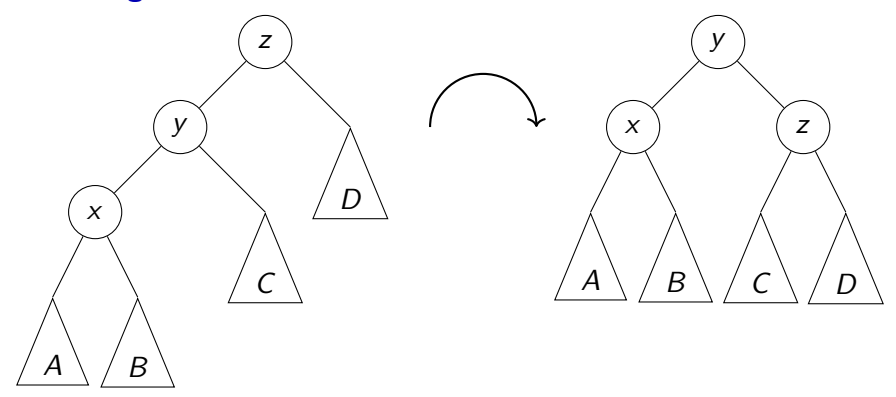

 $rotate-right(z)$ 1.  $y \leftarrow z$ *.left*, z*.left*  $\leftarrow$  y*.right*, y*.right*  $\leftarrow$  z 2. setHeightFromSubtrees(z), setHeightFromSubtrees(y) 3. **return** y // returns new root of subtree

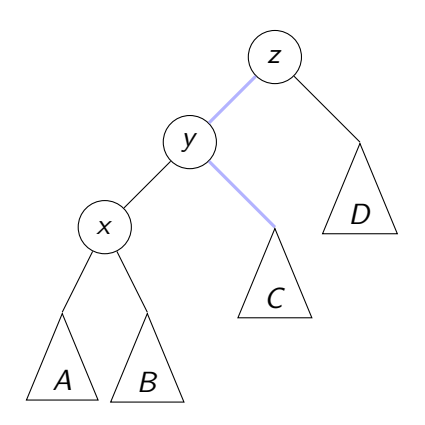

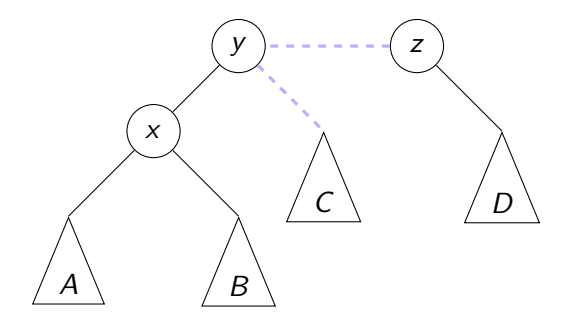

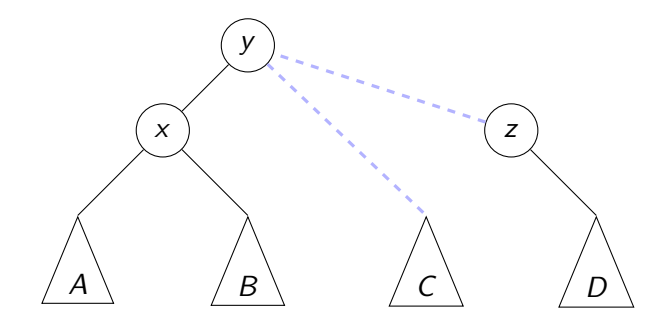

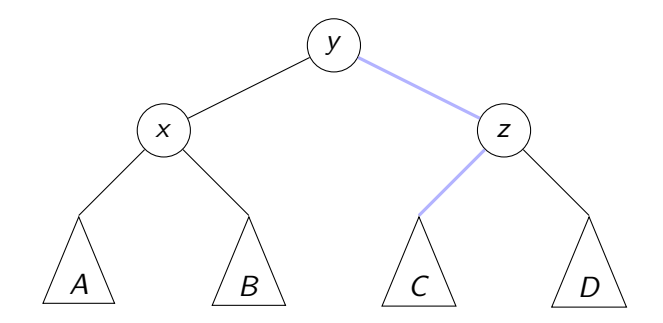

### Left Rotation

Symmetrically, this is a **left rotation** on node z:

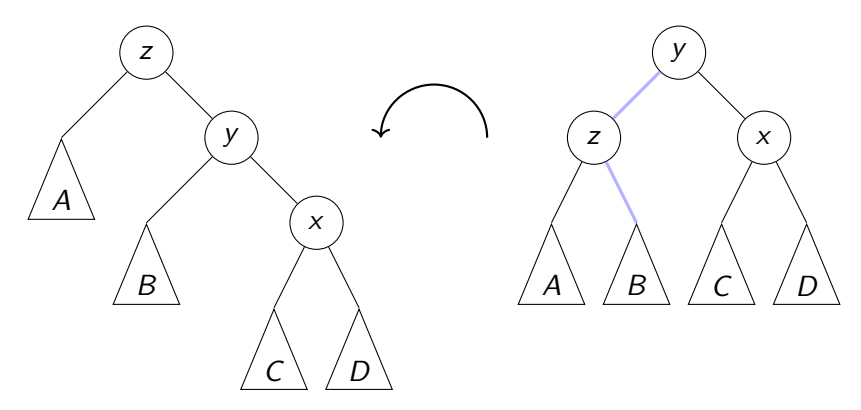

Again, only two links need to be changed and two heights updated. Useful to fix right-right imbalance.

### Double Right Rotation

### This is a **double right rotation** on node z:

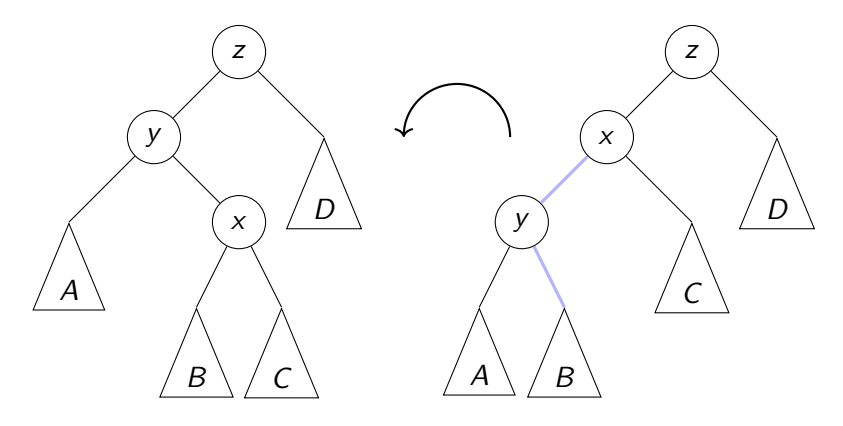

First, a left rotation at y.

### Double Right Rotation

### This is a **double right rotation** on node z:

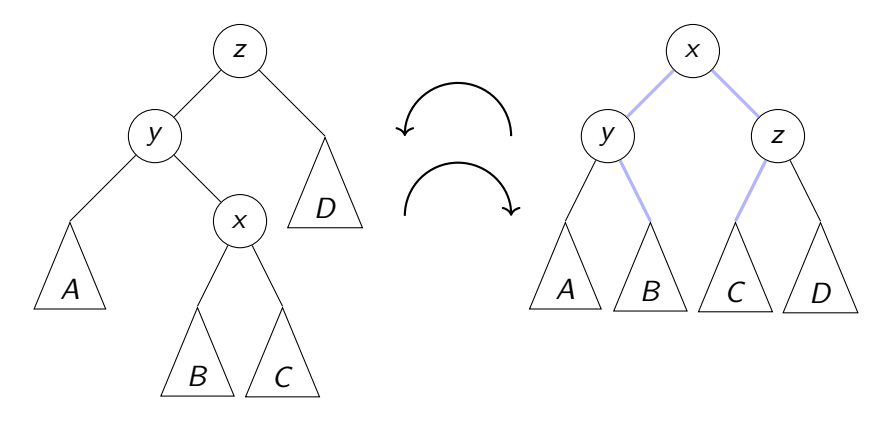

First, a left rotation at y. Second, a right rotation at z.

### Double Left Rotation

Symmetrically, there is a **double left rotation** on node z:

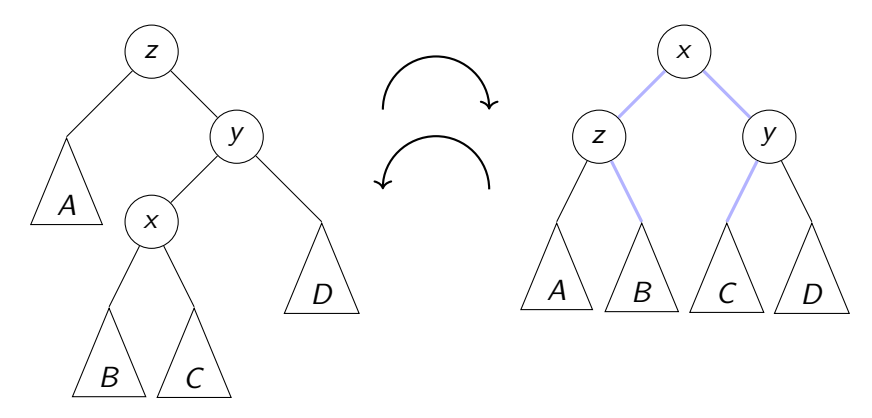

First, a right rotation at y. Second, a left rotation at z.

## Fixing a slightly-unbalanced AVL tree

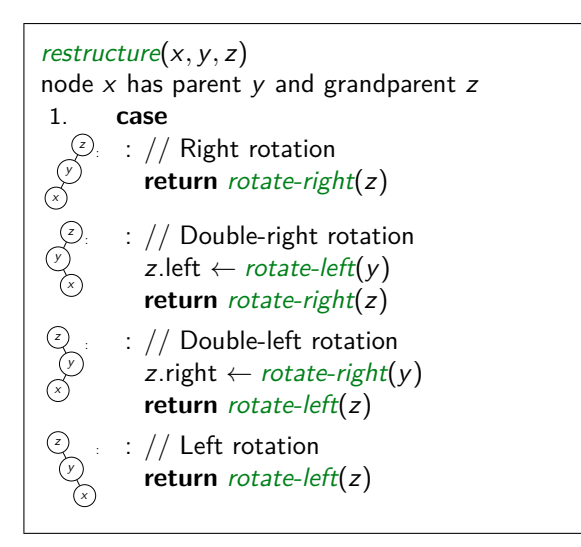

**Rule**: The middle key of x*,* y*,* z becomes the new root.

Hunt, Veksler (CS-UW) [CS240 – Module 4](#page-0-0) Winter 2023 21 / 27

## AVL Insertion Example revisited

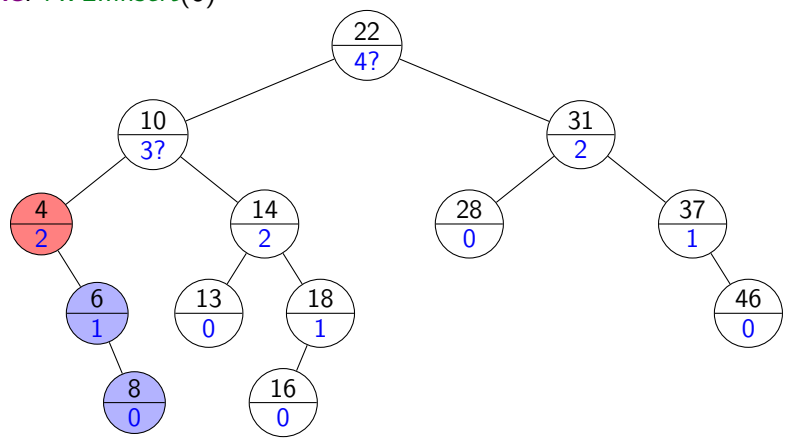

## AVL Insertion Example revisited

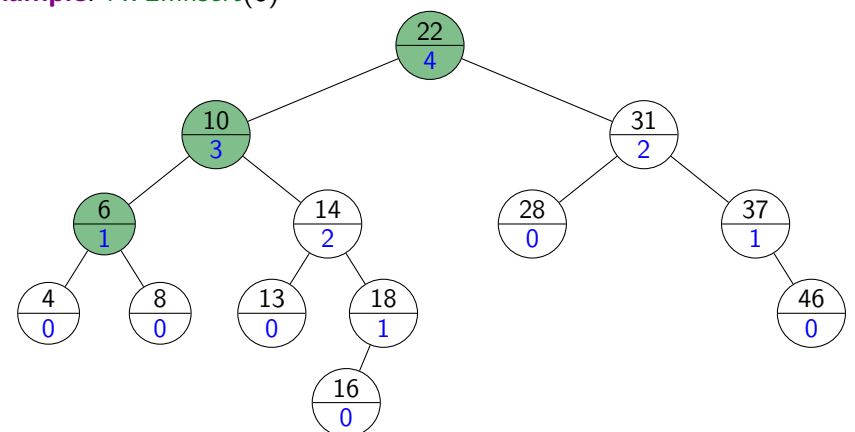

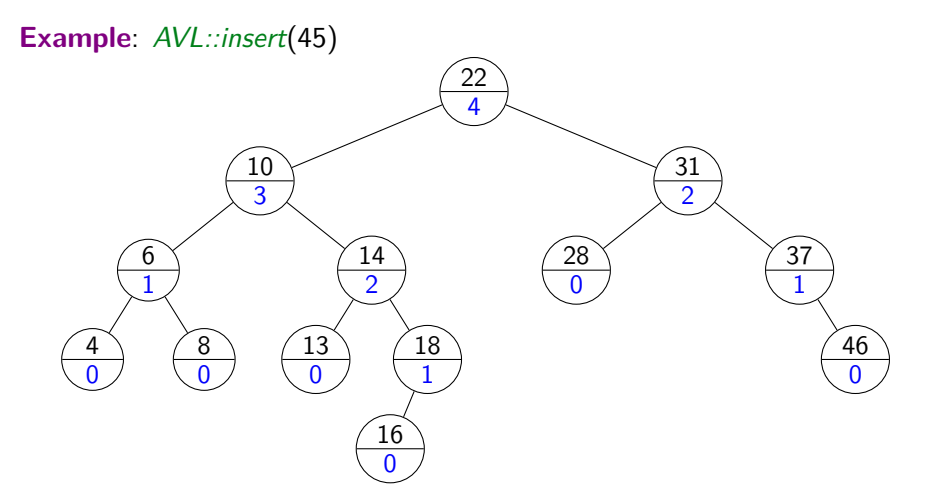

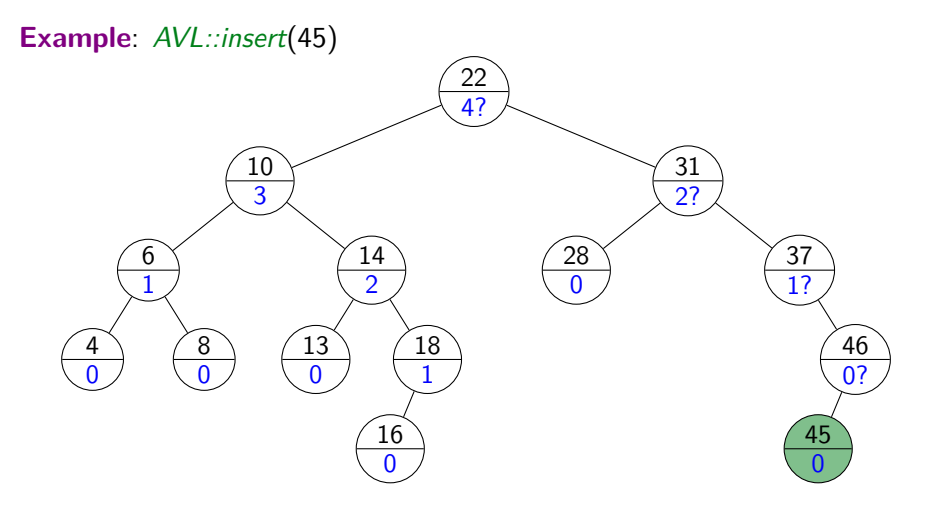

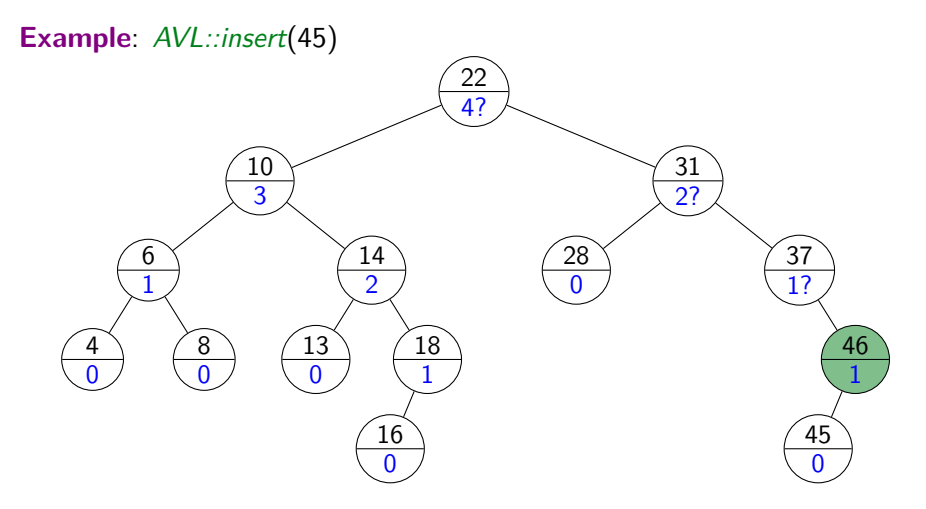

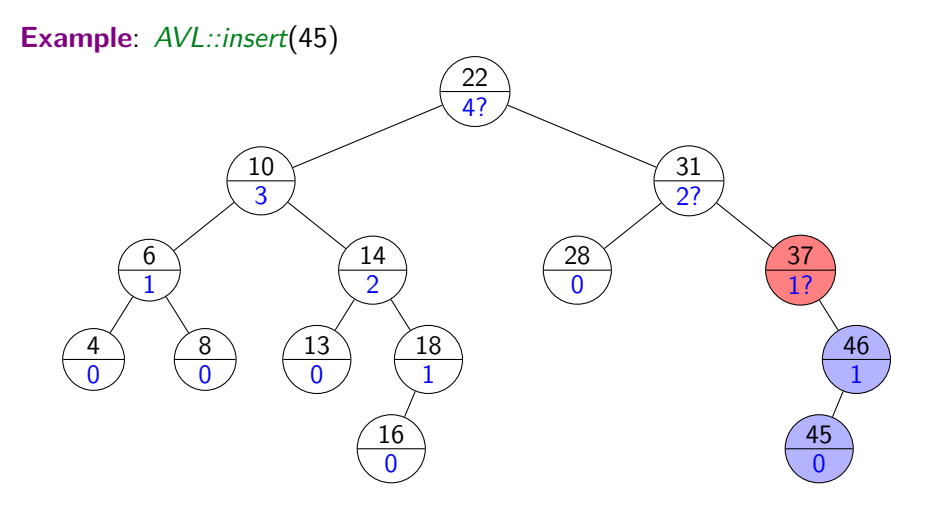

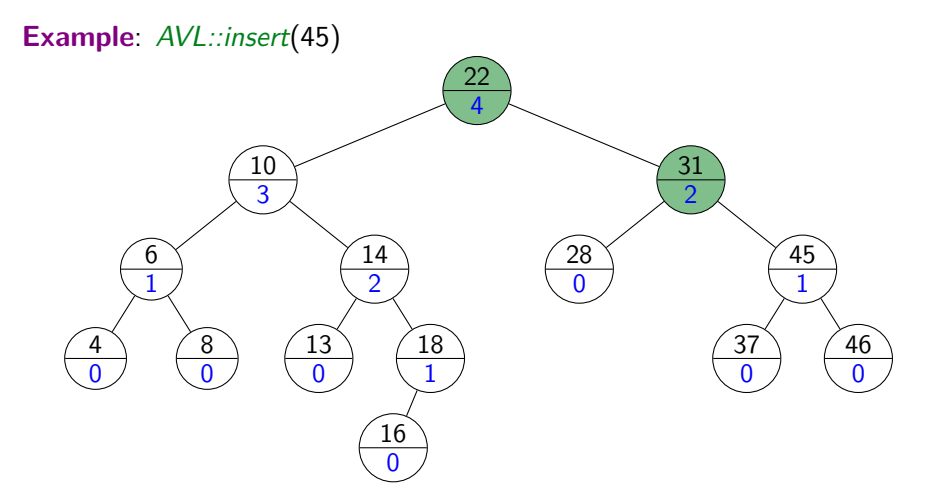

### AVL Deletion

Remove the key k with *BST::delete.* 

Find node where *structural* change happened.

(This is not necessarily near the node that had  $k$ .) Go back up to root, update heights, and rotate if needed.

```
AVL::delete(k)
1. z \leftarrow \text{BST::delete}(k)2. \frac{1}{2} // Assume z is the parent of the BST node that was removed
3. while (z is not NIL)
4. if (|z.left.height − z.right.height| > 1) then
5. Let y be taller child of z6. Let x be taller child of y (break ties to prefer single rotation)
7. z \leftarrow \text{restructure}(x, y, z)8. \frac{1}{4} Always continue up the path and fix if needed.
9. setHeightFromSubtrees(z)
10. z \leftarrow z. parent
```
## AVL Deletion Example

### **Example**: AVL::delete(22)

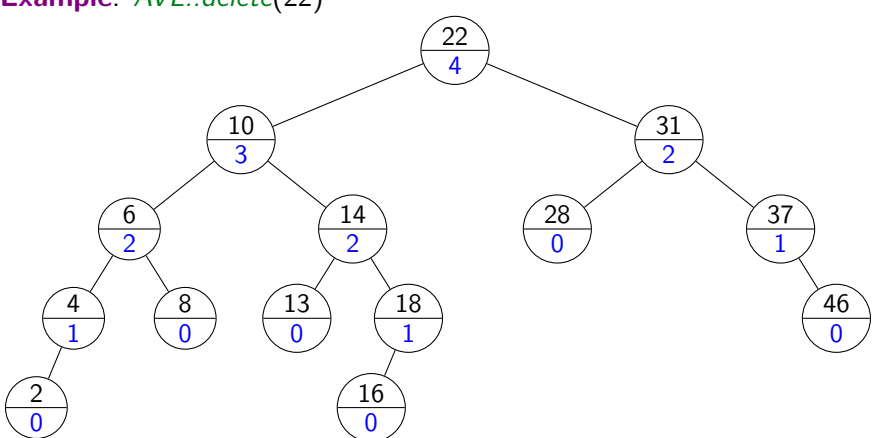

## AVL Deletion Example

### **Example**: AVL::delete(22)

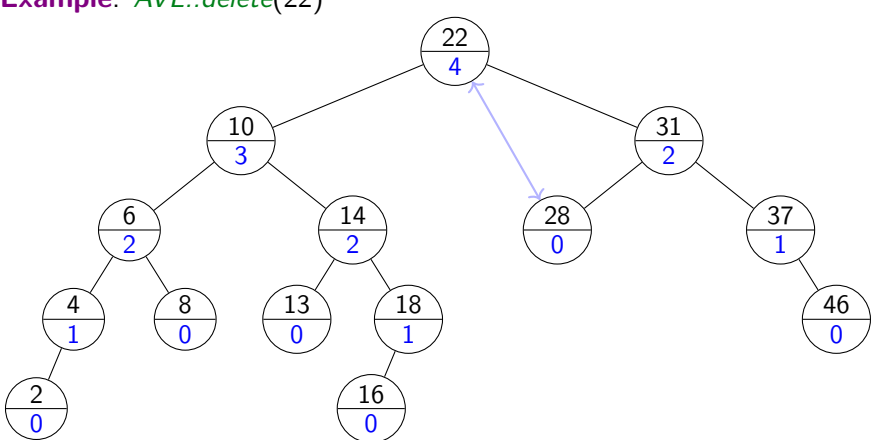

# AVL Deletion Example **Example**: AVL::delete(22)

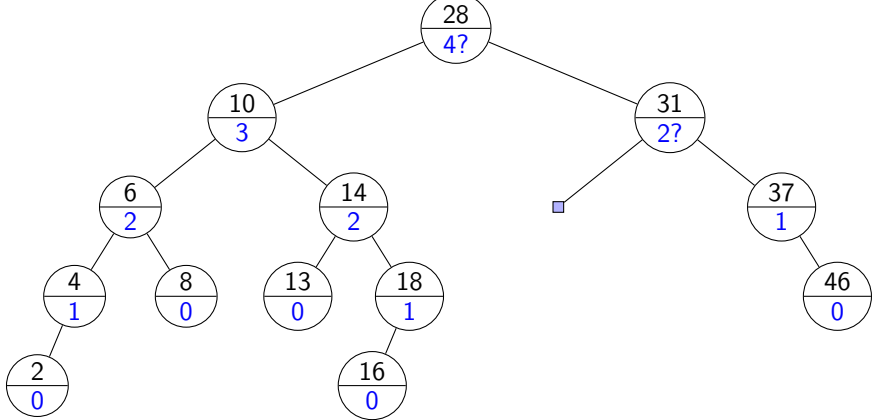

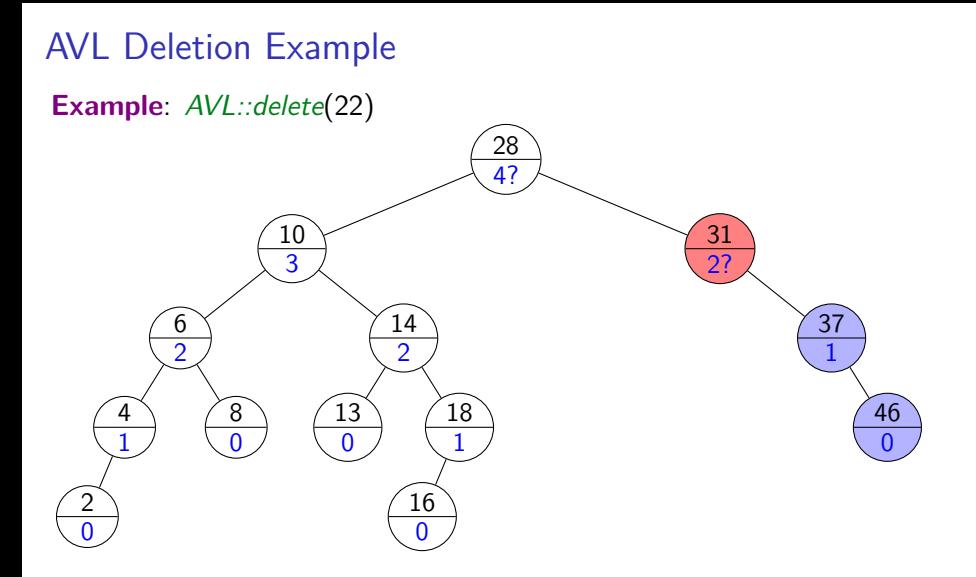

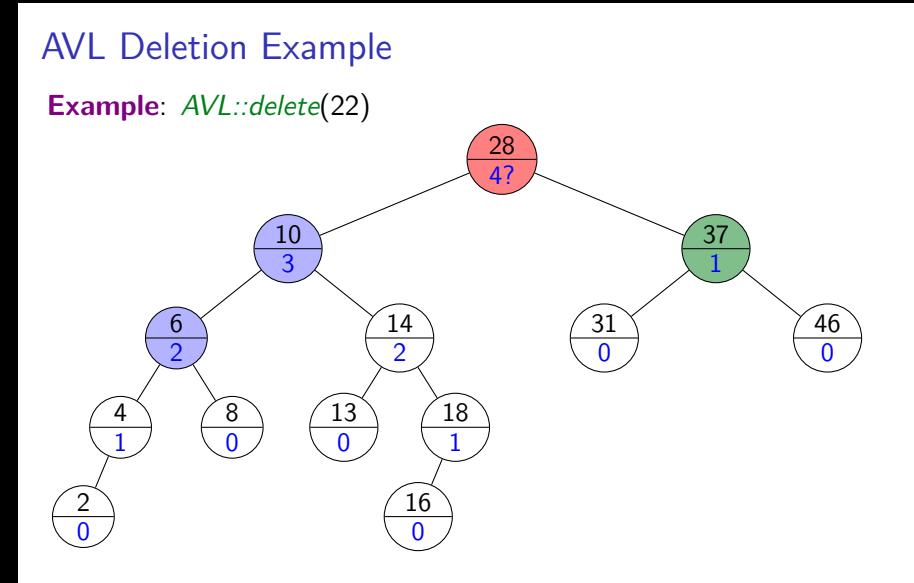

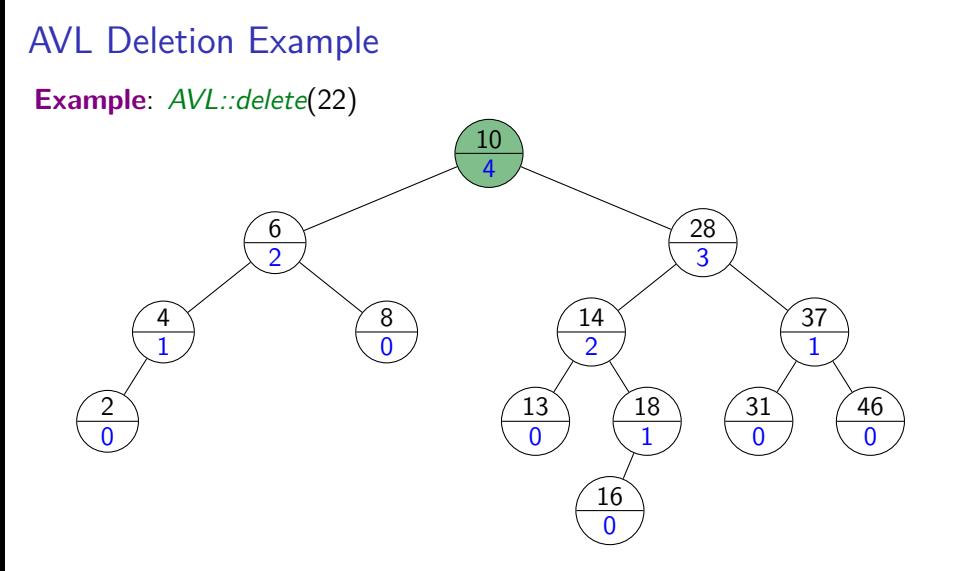

### AVL Deletion Example

**Important**: Ties must be broken to prefer single rotation. Consider again the above example. If we applied double-rotation:

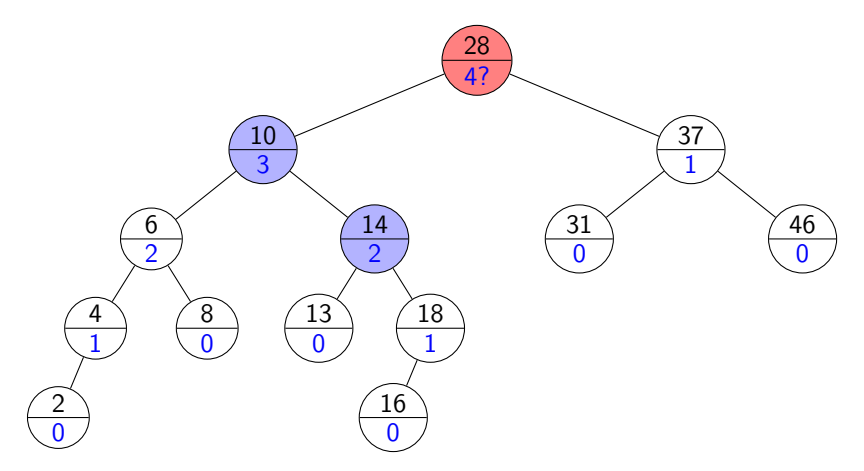

### AVL Deletion Example

**Important**: Ties *must* be broken to prefer single rotation. Consider again the above example. If we applied double-rotation:

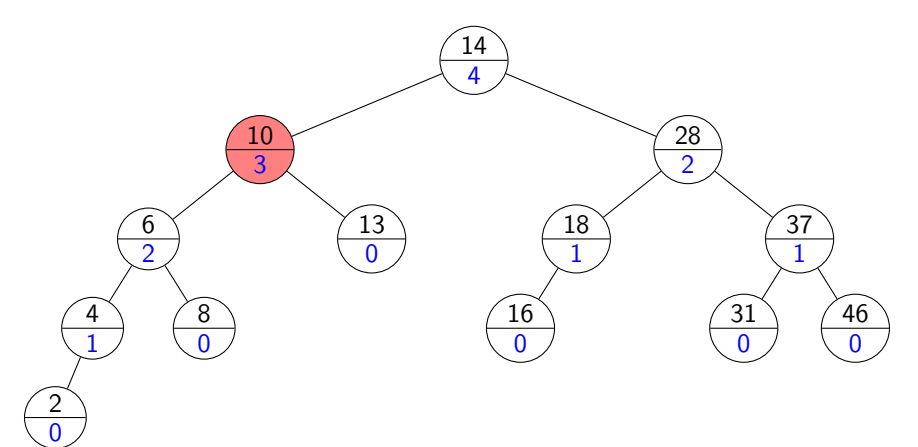

Resulting tree is *not* an AVL-tree.

### <span id="page-64-0"></span>AVL Tree Operations Runtime

**search**: Just like in BSTs, costs Θ(height)

**insert**: BST::insert, then check & update along path to new leaf

- **•** total cost  $\Theta$ (*height*)
- restructure restores the height of the subtree to what it was,
- **So restructure will be called at most once**

**delete**: BST::delete, then check & update along path to deleted node

- total cost  $\Theta$ (height)
- restructure may be called  $\Theta$ (height) times.

Worst-case cost for all operations is  $\Theta$ (height) =  $\Theta$ (log n).

But in practice, the constant is quite large.